## Package 'CMplot'

May 24, 2022

Type Package

Title Circle Manhattan Plot

Version 4.1.0

Date 2022-05-23

Author LiLin-Yin

Maintainer LiLin-Yin <ylilin@163.com>

Description Manhattan plot, a type of scatter plot, was widely used to display the association results. However, it is usually time-consuming and laborious for a nonspecialist user to write scripts and adjust parameters of an elaborate plot. Moreover, the evergrowing traits measured have necessitated the integration of results from different Genomewide association study researches. Circle Manhattan Plot is the first open R package that can lay out. Genome-wide association study P-value results in both traditional rectangular patterns, QQ-plot and novel circular ones. United in only one bull's eye style plot, association results from multiple traits can be compared interactively, thereby to reveal both similarities and differences between signals. Additional functions include: highlight signals, a group of SNPs, chromosome visualization and candidate genes around SNPs.

License GPL  $(>= 2)$ 

Depends  $R(>= 2.10)$ 

NeedsCompilation no

URL <https://github.com/YinLiLin/CMplot>

BugReports <https://github.com/YinLiLin/CMplot/issues/new>

Repository CRAN

Date/Publication 2022-05-24 02:20:06 UTC

## R topics documented:

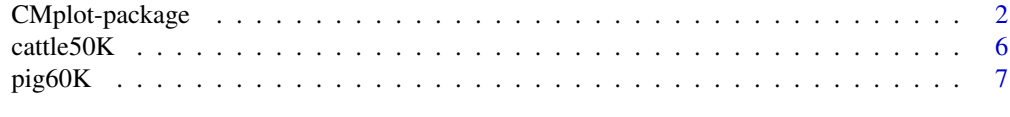

**Index** [8](#page-7-0) **8** 

<span id="page-1-0"></span>

#### Description

Manhattan plot, a type of scatter plot, was widely used to display the association results. However, it is usually time-consuming and laborious for a non-specialist user to write scripts and adjust parameters of an elaborate plot. Moreover, the ever-growing traits measured have necessitated the integration of results from different Genome-wide association study researches. Circle Manhattan Plot is the first open R package that can lay out Genome-wide association study P-value results in QQ-plot, both traditional rectangular patterns and novel circular ones. United in only one bull's eye style plot, association results from multiple traits can be compared interactively, thereby to reveal both similarities and differences between signals. Additional functions include: highlight signals, a group of SNPs, chromosome visualization and candidate genes around SNPs.

#### Usage

```
CMplot(Pmap, col=c("#4197d8", "#f8c120", "#413496", "#495226",
    "#d60b6f", "#e66519", "#d581b7", "#83d3ad", "#7c162c", "#26755d"),
   bin.size=1e6, bin.range=NULL, bin.legend.num=10, pch=19, type="p",
   band=1, H=1.5, ylim=NULL, cex.axis=1, lwd.axis=1.5, cex.lab=1.5,
   plot.type="b", multracks=FALSE, points.alpha=100L, cex=c(0.5,1,1),
   r=0.3, outward=FALSE, ylab=expression(-log[10](italic(p))),
   ylab.pos=3, xticks.pos=1, mar = c(3,6,3,3), threshold = NULL,
   threshold.col="red", threshold.lwd=1, threshold.lty=2,
   amply = TRUE, signal.cex = 1.5, signal.pch = 19,
   signal.col=NULL, signal.line=2, highlight=NULL, highlight.cex=1,
   highlight.pch=19, highlight.type="p", highlight.col="red",
   highlight.text=NULL, highlight.text.col="black", highlight.text.cex=1,
   highlight.text.xadj=NULL, highlight.text.yadj=NULL,
   highlight.text.font=3, chr.labels=NULL, chr.border=FALSE,
   chr.labels.angle=0, chr.den.col="black", chr.pos.max=FALSE, cir.band=1,
   cir.chr=TRUE, cir.chr.h=1.5, cir.legend=TRUE, cir.legend.cex=0.6,
   cir.legend.col="black", LOG10=TRUE, box=FALSE, conf.int=TRUE,
   conf.int.col=NULL, file.output=TRUE, file=c("jpg","pdf","tiff"),
   dpi=300, height=NULL, width=NULL, memo="", main="", main.cex=1.5,
   main.font=2, trait.legend.ncol=NULL, verbose=TRUE)
```
#### Arguments

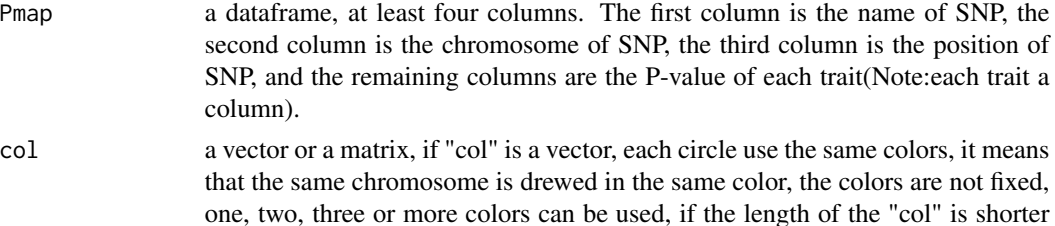

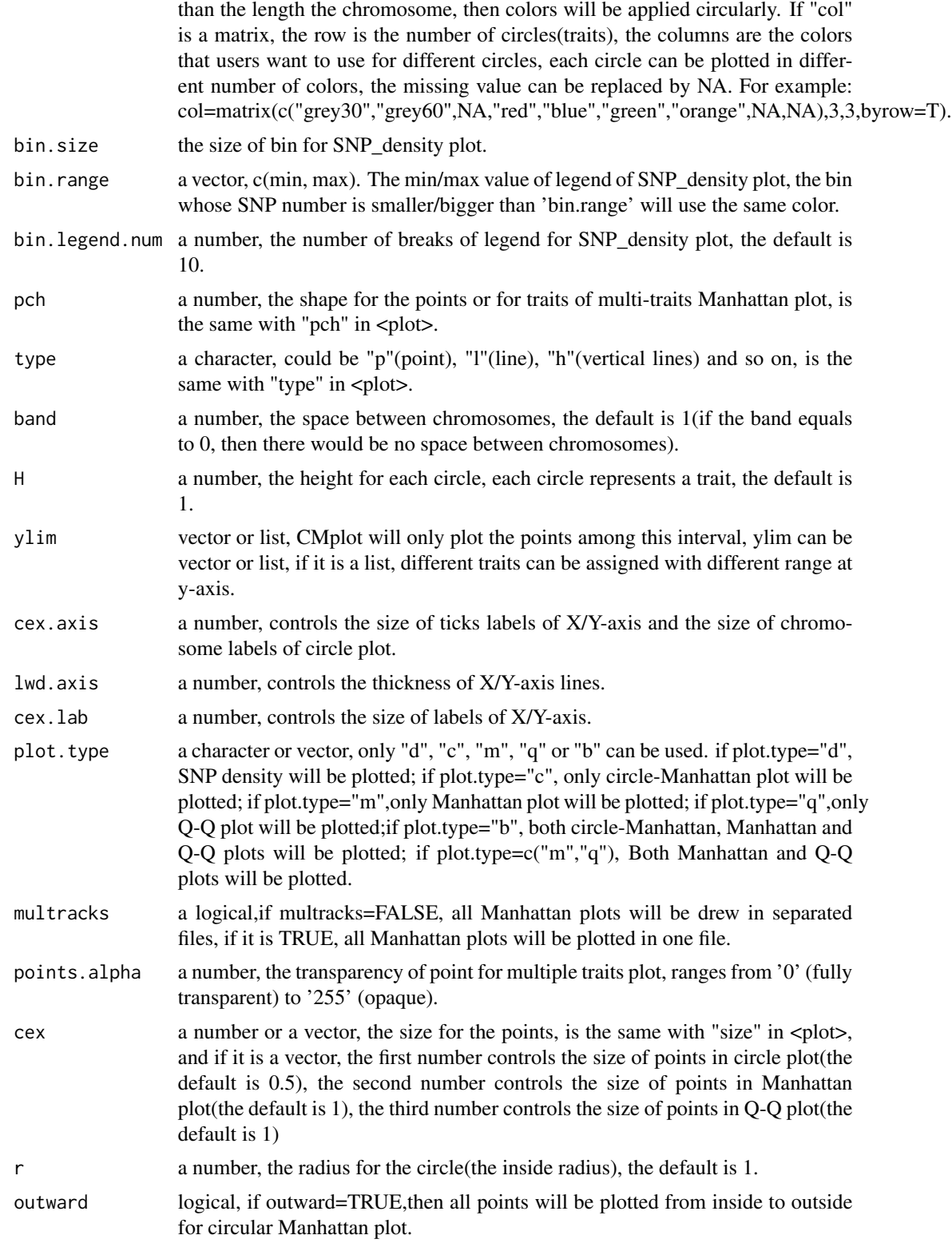

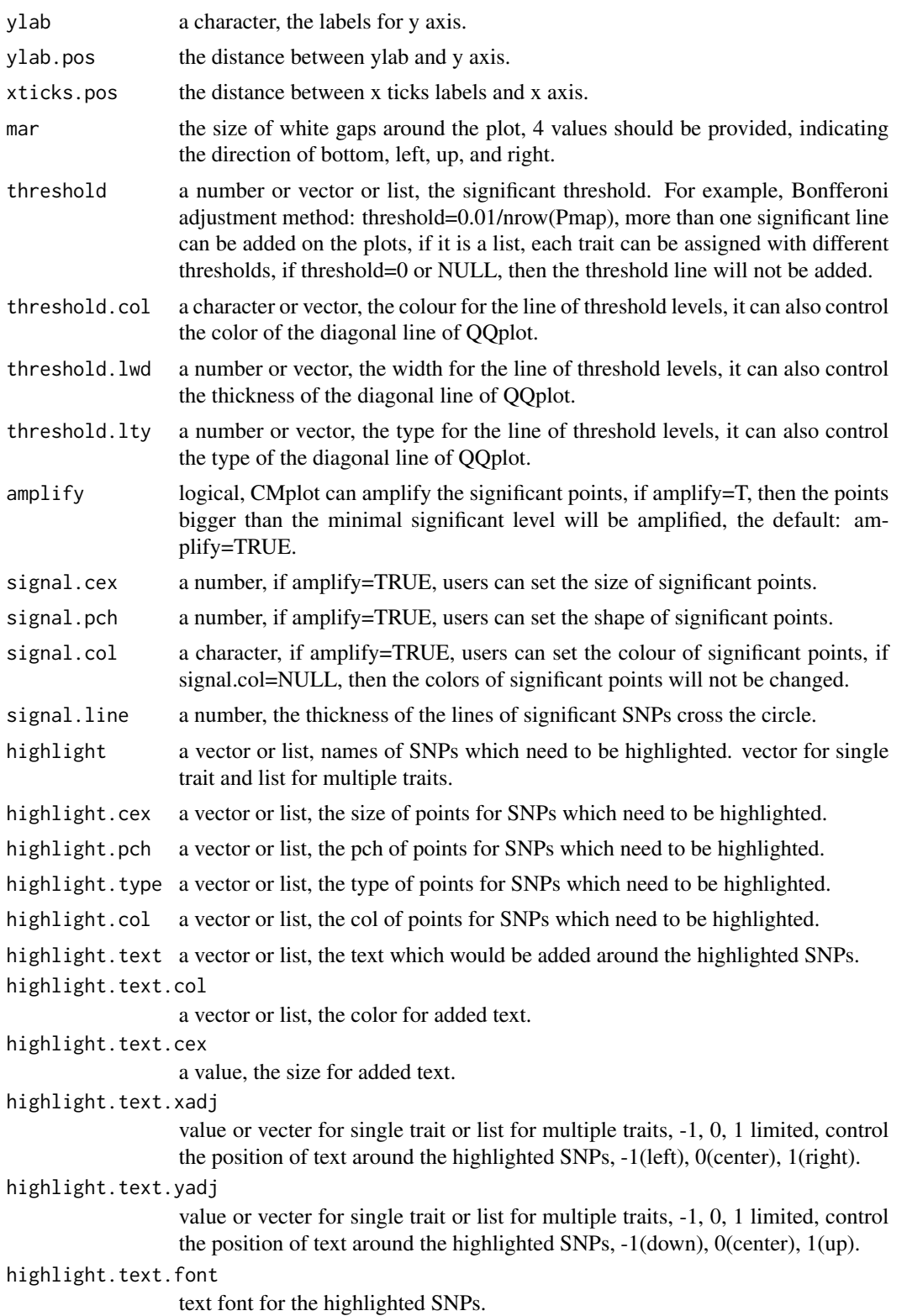

## CMplot-package 5

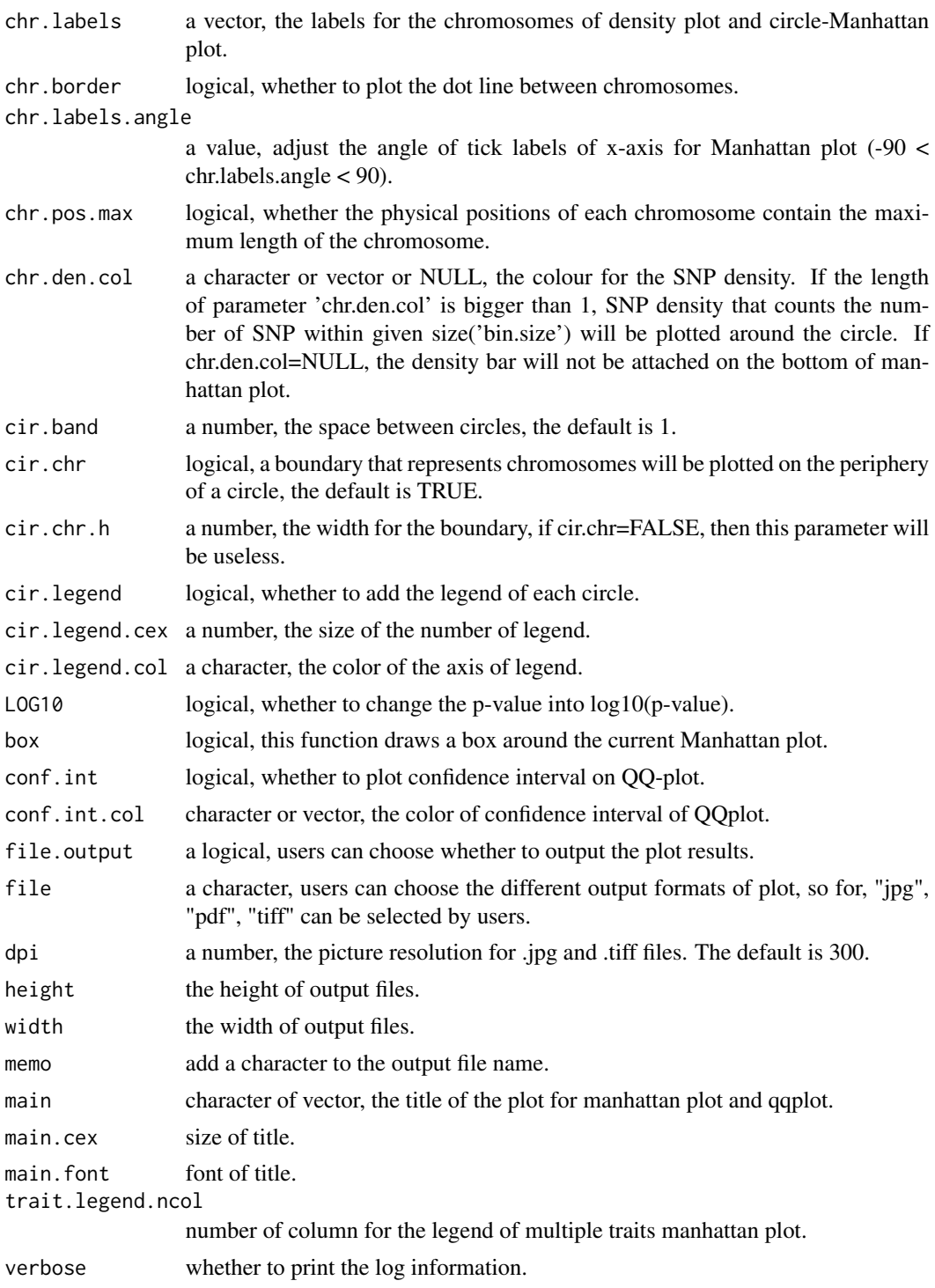

#### Details

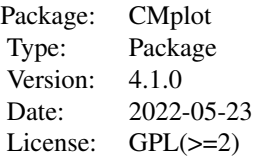

#### <span id="page-5-0"></span>Note

1: In the data "Pmap", autosome and heterosome can both exist simultaneously, and heterosome can also be replaced by a number.

2: only when the amplify=TRUE,then the parameter signal.cex, signal.pch, signal.col will be efficacious.

3: In the circle Manhattan plot, traits will be plotted from inside to outside,it means that the first trait occupies the innermost circle.

#### Author(s)

LiLin-Yin Maintainer: LiLin-Yin <ylilin@163.com>

#### Examples

```
#plot rectangular Manhattan only one trait with 20000 markers:
data(pig60K)
CMplot(pig60K[sample(1:nrow(pig60K), 10000),c(1:4)],plot.type="m",
 threshold=c(0.01,0.05)/nrow(pig60K),threshold.col=c('red','orange'),
 multracks=FALSE, chr.den.col=NULL, file.output=FALSE)
```

```
################################################################################
#plot circular Manhattan for all traits with all markers: #
################################################################################
#data(pig60K) #
#CMplot(pig60K,col=c("gray30","gray60"),r=0.5,plot.type="c",threshold=0.01, #
# signal.col=NULL,outward=TRUE) #
################################################################################
```
cattle50K *Genotyped by Bovine50K chip*

#### Description

This dataset gives the effects of all SNPs using rrBLUP algorithm for 3 traits, individuals were genotyped by Bovine50K chip.

#### <span id="page-6-0"></span>pig60K 7 and 2008 7 and 2008 7 and 2008 7 and 2008 7 and 2008 7 and 2008 7 and 2008 7 and 2008 7 and 2008 7 and 2008 7 and 2008 7 and 2008 7 and 2008 7 and 2008 7 and 2008 7 and 2008 7 and 2008 7 and 2008 7 and 2008 7 and

#### Usage

data(cattle50K)

#### Format

A dataframe containing 3 traits' SNPs effects

pig60K *Genotyped by pig 60k chip*

#### Description

This dataset gives the results of Genome-wide association study of 3 traits, individuals were genotyped by pig 60K chip.

#### Usage

data(pig60K)

#### Format

A dataframe containing 3 traits' Pvalue

# <span id="page-7-0"></span>Index

∗ datasets cattle50K, [6](#page-5-0) pig60K, [7](#page-6-0)

cattle50K, [6](#page-5-0) CMplot *(*CMplot-package*)*, [2](#page-1-0) CMplot-package, [2](#page-1-0)

pig60K, [7](#page-6-0)